## **Autocad 2013 64 Bit Crack Xforce**

More: A: Some products of Autodesk are only available in 32-bit versions. You can't "force" a 64-bit installation. Instead, install the 32-bit version and configure the installation to use the 32-bit version of Autocad. Practical aspects of bacterial contamination of product and process streams. This article discusses how microbial contamination of product or process streams can occur, how to prevent it and some of the strategies that can be used to optimize effective chemical hygiene. The primary emphasis of this article is to discuss the microbial contamination of the product stream and the processes that can be used to minimize the contamination of the product. The article discusses the limits of safety and the importance of microbial identification for chemical product and process stream lines. The hazards posed by pathogens, the potential for infectious diseases resulting from contamination of product, and the strategies for reducing the risk of microbial contamination are also discussed.Q: What is the purpose of usercontrol's in WPF? I'm starting out with WPF and I'm trying to understand how to create my own custom control(s) so I can learn how to use them. I think my first hurdle is understanding exactly what a usercontrol is and what it can be used for. For example, say you have an app with a login screen. The app has a window with buttons for login and logout. I don't want to write a WindowControl and LoginButton, and LoginButtonControl classes to go with the app. Instead, I want to make a usercontrol that can be given a username and password to log in to. A LoginUserControl (or LoginButtonControl) can be used by other apps as a login screen for other apps with their own login functionality. Other apps can just reuse the same control. Another app can make use of the LoginUserControl control and not have to make its own user control for login functionality. Why would you use a usercontrol for something like this? A: User controls are used when you wish to re-use a reusable piece of code. Often times, you have some functionality that you want to re-use in more than one place but that functionality may be different in each place. For example, your application may have a bunch of

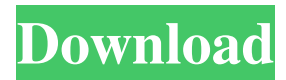

## **Autocad 2013 64 Bit Crack Xforce**

Learn to create a stunning animated presentation in just minutes! We'll start by learning how to set up the program and using its simple interface. We'll then learn how to draw some essential shapes and how to create your first stop-motion animation.  $\exists$ MoGraph in Max – Part 1 17 Jan 2020 07:00:00 +0000 this video series I introduce the MoGraph system and show you some examples of it being used. In this video series I introduce the MoGraph system and show you some examples of it being used. Â (Weâ $\mathbb{R}$ ||2||Il start with the basics, building up to more advanced features as we go along) ||> In this video series I introduce the MoGraph system and show you some examples of it being used. (Weâ $\sqrt{2}$ ll start with the basics, building up to more advanced features as we go along)  $]$  the Best of V-Ray for Anatomy 12 Dec 2019 07:00:00 +0000 got a model that youâ $?$  [The setting up to be rendered in V-Ray, a renderer thatâ $\frac{7}{8}$  well known for itâ $\frac{7}{8}$  capabilities in shading and animating. Now what do you do? In this video tutorial, Iâ[2][2] show you how to make a model look great in V-Ray with ambient 3e33713323

https://waoop.com/upload/files/2022/06/PUW43nv3Gdg7nlFPibGX\_16\_3a9d045437d248ee24cd203a66258662\_file.pdf [https://www.5etwal.com/wp-content/uploads/2022/06/lexicon\\_pcm\\_native\\_reverb\\_plugin\\_bundle\\_crack.pdf](https://www.5etwal.com/wp-content/uploads/2022/06/lexicon_pcm_native_reverb_plugin_bundle_crack.pdf) [http://www.nextjowl.com/upload/files/2022/06/ysXHFsp8vClv611DZ7HI\\_16\\_239e49386a8407d3a5dec6eecdcb0837\\_file.pdf](http://www.nextjowl.com/upload/files/2022/06/ysXHFsp8vClv611DZ7HI_16_239e49386a8407d3a5dec6eecdcb0837_file.pdf) [https://spacezozion.nyc3.digitaloceanspaces.com/upload/files/2022/06/Lt4gGuUJssigAayz1o2b\\_16\\_d6f78ed765e9f3e58305c44](https://spacezozion.nyc3.digitaloceanspaces.com/upload/files/2022/06/Lt4gGuUJssigAayz1o2b_16_d6f78ed765e9f3e58305c44939878a4e_file.pdf) [939878a4e\\_file.pdf](https://spacezozion.nyc3.digitaloceanspaces.com/upload/files/2022/06/Lt4gGuUJssigAayz1o2b_16_d6f78ed765e9f3e58305c44939878a4e_file.pdf) <http://fede-percu.fr/telecharger-isis-proteus-8-avec-crack-cocaine/> <https://bodhirajabs.com/wp-content/uploads/2022/06/aleathor.pdf> <https://www.onlineusaclassified.com/advert/best-seo-company-in-noida-seo-services-agency-in-noida/> <https://vegbyte.com/wp-content/uploads/2022/06/felkapa.pdf> [https://spiruproject.site/wp-content/uploads/2022/06/Understanding\\_Engineering\\_Mechanics\\_Statics\\_Andrew\\_Pytel\\_Philippine](https://spiruproject.site/wp-content/uploads/2022/06/Understanding_Engineering_Mechanics_Statics_Andrew_Pytel_Philippine_Edition_Pdf_Rar_HOT.pdf) [\\_Edition\\_Pdf\\_Rar\\_HOT.pdf](https://spiruproject.site/wp-content/uploads/2022/06/Understanding_Engineering_Mechanics_Statics_Andrew_Pytel_Philippine_Edition_Pdf_Rar_HOT.pdf) <https://www.steppingstonesmalta.com/girlfriends-4-ever-dlc-free/> [http://tichct.ir/wp-content/uploads/2022/06/Derek\\_Rake\\_Shogun\\_Method\\_Rar\\_REPACK.pdf](http://tichct.ir/wp-content/uploads/2022/06/Derek_Rake_Shogun_Method_Rar_REPACK.pdf) [https://yaapoo.com/upload/files/2022/06/ZuyACj6XRKCcxRI1OutJ\\_16\\_239e49386a8407d3a5dec6eecdcb0837\\_file.pdf](https://yaapoo.com/upload/files/2022/06/ZuyACj6XRKCcxRI1OutJ_16_239e49386a8407d3a5dec6eecdcb0837_file.pdf) <https://ciying.info/lexia3v47torrentdownload/> <https://roundabout-uk.com/alesisio2driverfreedownload-best/> <https://pinkandblueparenting.com/advert/windows-7-home-basic-oa-latam-hp-2021-2/> https://sharingfield.com/upload/files/2022/06/2Z1Vj3kgILmk6PMIUEz7\_16\_239e49386a8407d3a5dec6eecdcb0837\_file.ndf <https://healthteb.com/anno-1404-gold-v3-1-repack-vol1-fitgirl-repack/> [https://momalwaysknows.com/wp-content/uploads/2022/06/the\\_Lootera\\_full\\_movie\\_in\\_hindi\\_hd\\_download.pdf](https://momalwaysknows.com/wp-content/uploads/2022/06/the_Lootera_full_movie_in_hindi_hd_download.pdf) [https://electricnews.fr/wp-content/uploads/2022/06/Fontself\\_106\\_Crack\\_Mac\\_Osx.pdf](https://electricnews.fr/wp-content/uploads/2022/06/Fontself_106_Crack_Mac_Osx.pdf) [https://www.sosho.pk/upload/files/2022/06/hyUNI36x6ExCCYwsADn6\\_16\\_239e49386a8407d3a5dec6eecdcb0837\\_file.pdf](https://www.sosho.pk/upload/files/2022/06/hyUNI36x6ExCCYwsADn6_16_239e49386a8407d3a5dec6eecdcb0837_file.pdf)